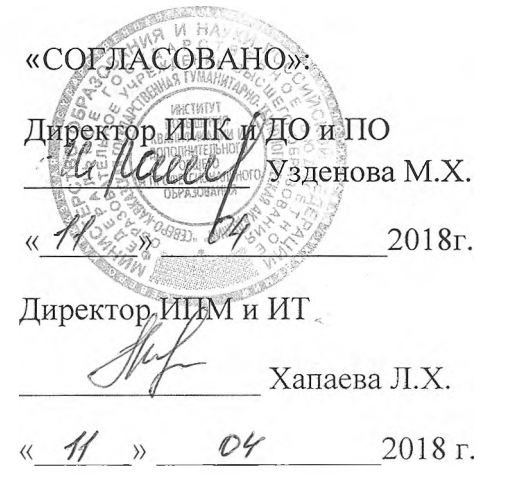

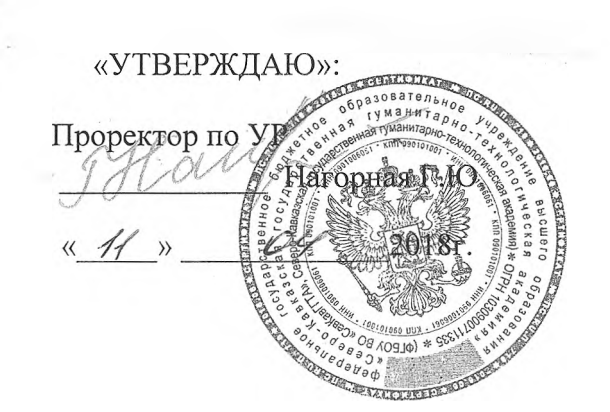

## **РАСПИСАНИЕ ЗАНЯТИЙ**

для слушателей ИПК и ДО и ПО по программе «Пользователь персонального компьютера» (модуль 2)

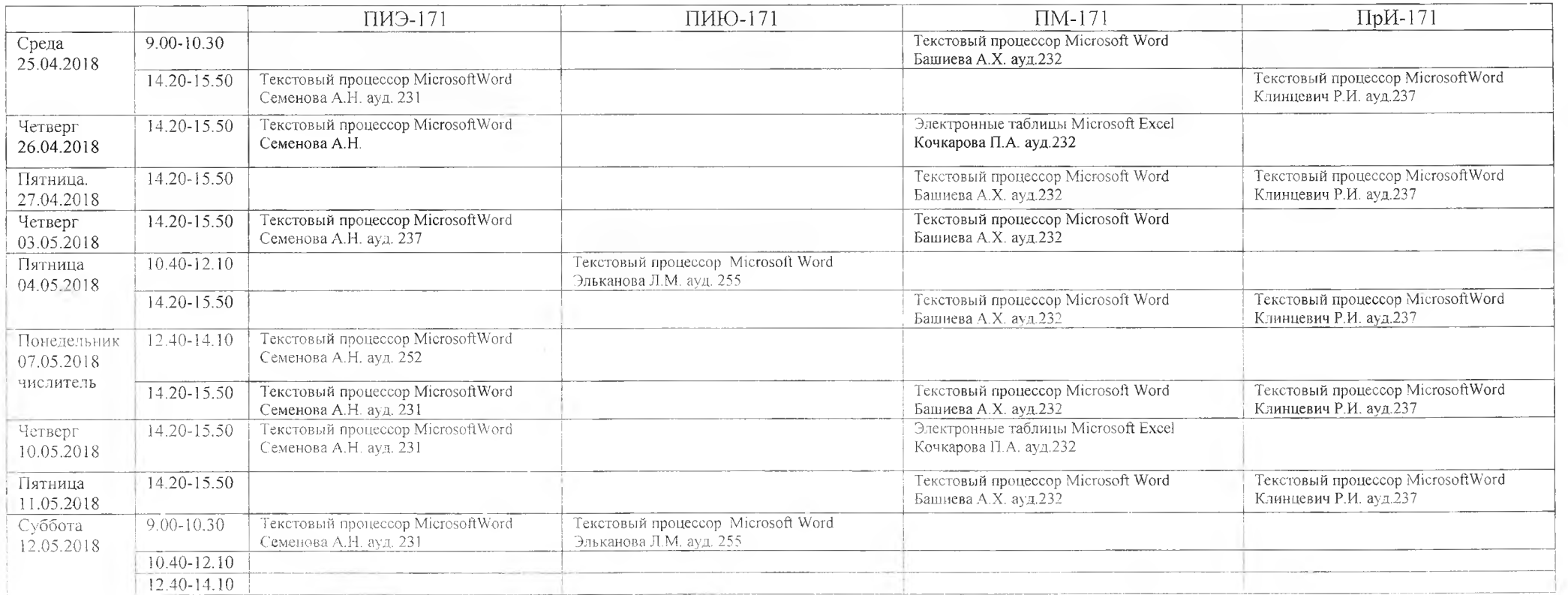

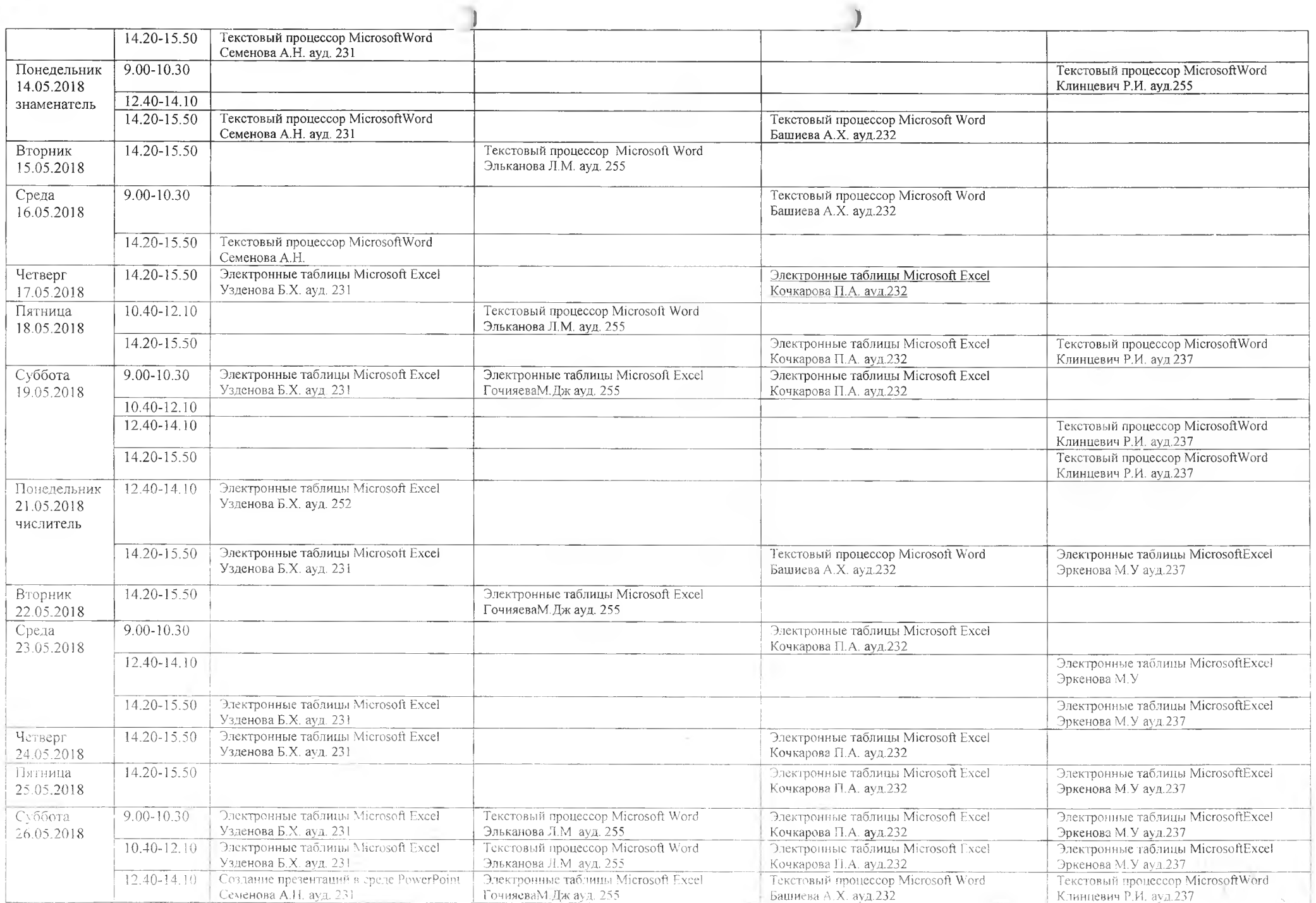

 $\mathcal{L}_{\mathbf{A}}$ 

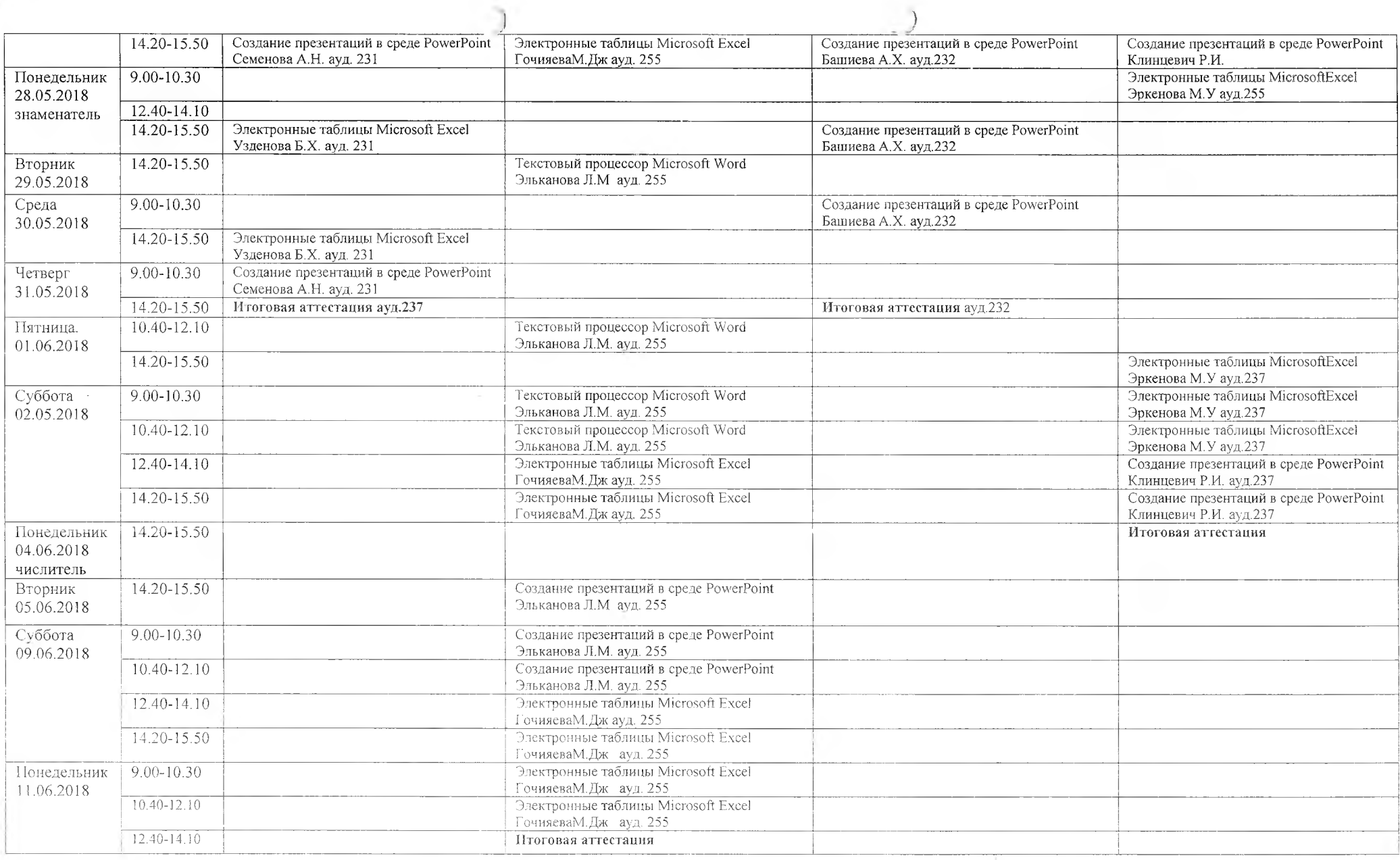

Секретарь

S. Dmelley

Л.Л. Джукаева